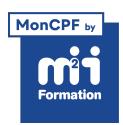

**Développez vos talents Certiiez vos compétences**

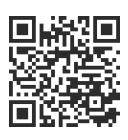

Excel 2019 / 2021 et Excel 365

# **Excel - L'intégrale - Avec certiication**

6 jours (42h00)  $\rightarrow \$   $\rightarrow \$   $\rightarrow \$  4.6/5 | EXC-INTEGR | Code RS ou RNCP : RS5252 | Certification TOSA Excel (incluse) | Évaluation qualitative de fin de stage | Formation délivrée en présentiel ou distanciel

Formations Bureautique › Logiciels Bureautique › Excel 2019 / 2021 et Excel 365

*Document mis à jour le 31/05/2024*

# **Objectifs de formation**

A l'issue de cette formation, vous serez capable de :

- Organiser un classeur
- Utiliser un classeur
- Construire un tableau simple
- Concevoir des formules de calculs simples
- Représenter des données au travers de graphiques simples
- Préparer une mise en page pour imprimer
- Utiliser les listes de données
- Construire des calculs élaborés
- Utiliser des fonctions avancées
- Etablir des liaisons entre tableaux Excel
- Utiliser les fonctionnalités avancées des listes de données
- Analyser les résultats avec les tableaux croisés dynamiques
- Composer des graphiques avancés dans Excel
- Utiliser les fonctions de texte, de date, de recherche et de matricielles
- Préparer et utiliser un modèle
- Définir un partage de tableau
- Enregistrer, modifier, utiliser une macro-commande
- Expérimenter des simulations de calculs.

# **Compétences attestées par la certiication**

- Les compétences attestées sont variables en fonction du score obtenu (de 351 à 1000)
- Ce score déterminera un niveau (initial, basique, opérationnel, avancé ou expert) selon lequel vos compétences vous seront attribuées

Lien pour visualiser le détail de la certification enregistrée au RS : <https://www.francecompetences.fr/recherche/rs/5252/>

# **Modalités, méthodes et moyens pédagogiques**

Formation délivrée en présentiel ou distanciel\* (blended-learning, e-learning, classe virtuelle, présentiel à distance).

Le formateur alterne entre méthode\*\* démonstrative, interrogative et active (via des travaux pratiques et/ou des mises en situation).

Variables suivant les formations, les moyens pédagogiques mis en oeuvre sont :

- Ordinateurs Mac ou PC (sauf pour certains cours de l'offre Management), connexion internet ibre, tableau blanc ou paperboard, vidéoprojecteur ou écran tactile interactif (pour le distanciel)
- Environnements de formation installés sur les postes de travail ou en ligne
- Supports de cours et exercices

En cas de formation intra sur site externe à M2i, le client s'assure et s'engage également à avoir toutes les ressources matérielles pédagogiques nécessaires (équipements informatiques...) au bon déroulement de l'action de formation visée conformément aux prérequis indiqués dans le programme de formation communiqué.

*\* nous consulter pour la faisabilité en distanciel*

*\*\* ratio variable selon le cours suivi*

#### **Prérequis**

Avoir des connaissances de base de l'environnement Windows.

#### **Public concerné**

Tout utilisateur d'Excel devant concevoir et exploiter des tableaux de calculs.

# **Cette formation :**

- Est animée par un consultant-formateur dont les compétences techniques, professionnelles et pédagogiques ont été validées par des diplômes et/ou testées et approuvées par l'éditeur et/ou par M2i Formation
- Bénéicie d'un suivi de son exécution par une feuille de présence émargée par demi-journée par les stagiaires et le formateur.

# **Programme**

# **Etre opérationnel avec Excel**

- Référence M2i : EXC-ETOP
- Durée : 3 jours

#### **Découvrir Excel**

**Personnaliser les feuilles des classeurs dans Excel**

**Réaliser des calculs avec Excel (formules, fonctions)**

**Présenter les données sous Excel**

**Gérer les cellules dans Excel**

**Imprimer un classeur Excel**

**Présenter des chiffres avec des graphiques**

**Insérer des objets graphiques**

**Utiliser des listes de données (tableaux de données) avec Excel**

**Analyse et simulation de calculs**

**Analyser grâce au Tableau Croisé Dynamique (TCD)**

#### **Devenir expert avec Excel**

- Référence M2i : EXC-DEVEX

– Durée : 3 jours

#### **Formules et fonctions avancées dans Excel**

**Vériication des calculs**

**Fonctionnalités avancées d'une base de données dans Excel**

**Calculs dans une base de données**

**Analyse et simulation de calculs**

**Préparer, partager et protéger des tableaux Excel**

**Importation / exportation de données dans Excel**

**Les graphiques avancés dans Excel**

**Fonctions avancées dans un TCD (Tableau Croisé Dynamique)**

**Les fonctions de synthèse dans un TCD**

**Les graphiques croisés dynamiques**

**Création et gestion des formulaires**

**Introduction à la création et l'utilisation de macros enregistrées avec Excel**

# **Passage de la certiication**

- Le prix de la certiication est inclus dans la formation
- L'examen (en français) sera passé soit à la in de la formation, soit ultérieurement dans nos centres de formation
- Il s'effectuera en ligne et durera en moyenne 1h00
- 351 points minimum seront nécessaires pour l'obtention de la certiication (le score obtenu attestera d'un niveau de compétence)

Le contenu de ce programme peut faire l'objet d'adaptation selon les niveaux, prérequis et besoins des apprenants.

# **Modalités d'évaluation des acquis**

- En cours de formation, par des exercices pratiques
- Et, en fin de formation, par un questionnaire d'auto-évaluation et une certification

# **Les + de la formation**

Ce cours peut être également animé sur Mac (merci de le préciser à votre conseiller formation).

# **Accessibilité de la formation**

pagebreakavoidchecked="true";

Le groupe M2i s'engage pour faciliter l'accessibilité de ses formations. Les détails de l'accueil des personnes en situation de handicap sont consultables sur la page [Accueil et Handicap](https://www.m2iformation.fr/accueil-et-handicap/).

# **Modalités et délais d'accès à la formation**

pagebreakavoidchecked="true";

Les formations M2i sont disponibles selon les modalités proposées sur la page programme. Les inscriptions sont possibles jusqu'à 48 heures ouvrées avant le début de la formation. Dans le cas d'une formation financée par le CPF, ce délai est porté à 11 jours ouvrés.